#### Jurnal Ilmiah d Column Peultaberusi 2011

### PENGGUNAAN METODE TUTOR SEBAYA UNTUK MENINGKATKAN KEMAMPUAN DAN KREATIVITAS SISWA DALAM BELAJAR MICROSOFT WORD 2003 DI KELAS X SMA NEGERI 2 PALOPO

Nirsal DosenUniversitas Cokroaminoto Palopo Email : nirsal\_e@yahoo.co.id

#### Abstrak

Penelitian ini dilakukan dalam kaitannya dengan upaya mengetahui kemampuan dan kreativitas siswa dalam belajar microsoft word dengan menggunakan metode tutor sebaya pada SMA Negeri 2 Palopo di kelas X9Penelitian ini akan difokuskan pada upaya untuk masga aktor internal yang diduga menjadi penyebab rendahnya tingkat kemampuan dan kreatifitas siswa kelas X9 SMA Negeri 2 Palopo, dalam mempraktek latihan kerja siswa, yaitu kurangnya inovasi dan kreativitas guru dalam menggunakan pendekatan pembelaj**aran pendefatan pembelajaran berlangsung** monoton dan membosankan. Salah satu pendekatan pembelajaran yang diduga mampu mewujudkan situasi pembelajaran yang kondusif; aktif, kreatif, efektif, dan menyenangkan adalah pendekatan dengan metode tutor seb**aya**dalui tutor sebaya, siswa bukan dijadikan sebagai objek pembelajaran tetapi menjadi subjek pembelajaran, yaitu siswa diajak untuk menjadi tutor atau sumber belajar dan tempat bertanya bagi temannya. Dengan cara demikian siswa yang menjadi tutor dapat mendang dan menjelaskan kembali materi sehingga menjadi lebih memahaminya.

Kata Kunci:Hakikat Belajar, Motivasi Belajar, Tutor Sebaya, Microsoft Word

#### I. PENDAHULUAN

#### 1.1 Latar Belakang

Microsoft word adalah salah satu materipelajaran TIK untuk kelas X semester genap. Pada setiap pembelajaran di ruang komputer materi disampaikan dengan cara tidak membagi kelompok siswa, hal ini dilakukan karena sarana komputer sudah cukup untuk seluruh siswa yang berjumlah 32 siswa dimana kompter yang ada berkisar 32 unit dan biasanya terjadi kemacetan pada salah satu komputer saat sedang digunakan. Karena alasan tertentu juga pembelajaran komputer diberikan secara klasikal, artinya seluruh siswa dalam sekelas belajar sekaligus sehingga siswa menggunakan satu unit komputer persiswa dan terkadang komputer yang tadinya persiswa tibiba terjadi kerusakan maka ada siswa yang menggunakan satu unit komputer berduaan.

Kondisi pembelajaran seperti itu menimbulkan beberapa permasalahan, pertama, terbasnya kesempatan untuk siswa mengembangkan kreativitasnya, kedua, karena ruang menjadi sempit oleh meja dan komputer maka jika ada siswa yang bertanya terasa sulit untuk dihampiri terlebih jika satu kelas masuk secara bersamaan, ketiga, hasil belajar padasetiap pengerjaan latihan tidak tercapai tepat waktu, keempat, penyampaian

materi dengan menggunakhiquick Crystal Display (LCD) cukup membantu guru dalam menjelaskan materi tetapi itu juga belum maksimal karena sifat penyampaian yang berbentuk gambar ambar perintah yang terbatas sehingga penyampian materi kurang jelas, kelima siswa selalu lupa materi pelajaran (teori, perintah, gambar dan cara cara melakukan), keenam karena siswa terkadang dua orang perunit komputer maka siswa harus mengerjakan masing sing tugasnya artinya setiap siswa harus mengerjakan tugasnya dan secara psikologis memberikan pengaruh kepada siswa, ketujuh pembelajaran sangat kurang memuaskan karena dari pengamatan siswa yang benabenar dapat mengerjakan soal soal latihan deman benar berkisar dibawah 20% (6 orang) dari 32 siswa.

Atas dasar kenyataan inilah, maka perlu dicari alternatif lainnya dengan melakukan inovasi dan pendekatan, baik itu dalam penggunaan media ataupun metode penyampaian sehingga proses pembelajaran dapat berlangsung aktif, efektif, dan menyenangkan.

Penelitian ini akan difokuskan pada upaya untuk mengatasi faktor internal yang diduga menjadi penyebab rendahnya tingkat kemampuan dan kreatifitas siswa kelas X9

SMA Negeri 2 Palopo, dalam mempraktek latihan kerja siswa, yaitu kurangnya inovasi dan kreativitas guru dalam menggunakan pendekatan pembelajaran sehingga kegiatan pembelajaran berlangsung monoton dan membosankan. Salah satu pendekatan pembelajaran yang diduga mampu mewujudkan situasi pembelajaran yang kondusif; aktif, kreatif, efektif, dan menyenangkan adalah pendekatan dengan metode tutor sebaya. Menurut Sudjana ( 1989 : 30 ) yang termasuk dalam komponen pembelajaran adalah "tujuan, bahan, metode dan alat serta penilaian". Melalui tutor sebaya, siswa bukan dijadikan sebagai objek pembelajaran tetapi menjadi subjek pembelajaran, yaitu siswa diajak untuk menjadi tutor atau sumber belajar dan tempat bertanya bagi temannya. Dengan cara demikian siswa yang menjadi tutor dapat mengulang dan menjelaskan kembali materi sehingga menjadi lebih memahaminya.

## **1.2 Identifikasi Masalah**

Sebagaimana yang telah dijelaskan di latar belakang bahwa yang menjadi masalah dalam penelitian ini adalah rendahnya tingkat kemampuan dan kreativitas siswa kelas X9 SMA Negeri 2 Palopo dalam mempraktekan latihan kerja siswa pada materi Microsoft Word 2003.

Berdasakan identifikasi masalah dan pengamatan yang dilakukan pada setiap mengevaluasi hasil belajar, siswa yang dinilai menguasai dan dapat mengerjakan latihan dengan benar dan tepat sesuai dengan ketentuan dan cara-caranya berkisar 20% (6 orang) dari 32 siswa.

Berdasarkan kepada masalah yang telah diuraikan pada pendahuluan maka salah satu pemecahannya adalah dengan menggunakan metode Tutor Sebaya hal ini didasarkan juga kepada beberapa alasan, sebagai mana yang dikemukakan oleh Winarno Surakhmad (1979 : 184) bahwa memilih metode mengajar tidak bisa sembarang hal ini disesuaikan dengan banyak faktor yang mempengaruhinya, seperti:

a. Tujuan

b. Anak didik dengan berbagai jenis kematangannya

- c. Situasi
- d. Fasilitas : Kualitas dan kuantitas
- e. Pribadi guru

### **1.3 Rumusan Masalah**

Perumusan masalah dari PTK ini adalah apakah penggunaan metode tutor sebaya dapat meningkatkan kreativitas siswa dalam belajar Microsoft Word 2003?

## **1.4 Tujuan Penelitian**

- 1. Untuk mengidentifikasi langkahlangkah yang perlu dilakukan dan mengembangkan pembelajaran dengan metode tutor sebaya pada pembelajaran Microsoft Word 2003
- 2. Meningkatkan kemampuan siswa dalam belajar Microsoft Word 2003 serta meningkatkan kreatifitas siswa dalam belajar Microsoft Word 2003.

# **1.5 Manfaat Penelitian**

- 1. Bagi Guru: melalui PTK ini Guru dapat mengetahui metode pembelajaran yang bervariasi khususnya metode tutor sebaya untuk memperbaiki dan meningkatkan sistem pembelajaran serta meminimalkan kesalahan siswa pada pembelajaran Microsoft Word 2003.
- 2. Bagi siswa: hasil penelitian ini bermanfaat bagi semua siswa karena terjadi pembelajaran mandiri .
- 3. Bagi Sekolah: hasil penelitian ini membantu memperbaiki pembelajaran TIK di sekolah.

## **1.6 Hipotesis Tindakan**

Dengan demikian dapat diduga bahwa: Pembelajaran dengan metode tutor sebaya dapat meningkatkan hasil belajar mata pelajaran TIK siswa kelas X9 SMA Negeri 2 Palopo.

## **II. LANDASAN TEORI**

### **2.1 Microsoft Word**

Ada beberapa program pengolah kata buatan Microsoft diantaranya Microsoft word 97, 2000, 2002, 2003, 2007 namun yang diajarkan di SMA Negeri 2 Palopo yaitu Microsoft word 2003.

Microsoft Word 2003 adalah program pengolah kata yng dirancang untuk bekerja dengan teks, sehingga mudah untuk membuat dan mengedit surat, laporan, tabel atau komunikasi lainnya yang menggunakan kata kata.

Salah satu cara untuk mengaktifkan Microsoft Word 2003 yaitu klik tombol *Start*  $\rightarrow$  Klik *Programs*  $\rightarrow$  Klik *Microsoft Office* 

*Word 2003*. Tunggu sampai muncul lembar kerja *Microsoft word 2003* seperti berikut ini:

Komponen Layar Microsoft Word 2003 adalah sebagai berikut:

| <b>SHOWERS AND</b><br>and and other than the con- | THE R. P. LEWIS CO., LANSING MICH. |
|---------------------------------------------------|------------------------------------|
|                                                   |                                    |
|                                                   | H                                  |
|                                                   |                                    |
|                                                   |                                    |
|                                                   |                                    |
|                                                   |                                    |
|                                                   |                                    |
|                                                   |                                    |
|                                                   |                                    |
|                                                   |                                    |
|                                                   |                                    |
|                                                   |                                    |
|                                                   |                                    |

Gambar 1. Tampilan Ms. Word 2003

- 1. *Title bar* : Terletak dibagian atas lembar kerja yang berguna untuk mengetahui
- 2. jendela aplikasi yang aktif dan dokumen yang sedang dibuka.
- 3. *Menu Bar* : Daftar menu yang dimulai dari File sampai Help. Untuk menampilkan perintah-perintah tiap menu klik menu yang diinginkan dengan menekan Mouse atau tekan Alt + Huruf yang digaris bawah (Contoh : File = Alt  $+ F$ ).
- 4. *Toolbar* : Berisi aneka perintah perintah tertentu bar ini digunakan untuk memilih dan menjalakan perintah dengan cepat dan mudah, untuk mengaktifkan Klik dengan menggunakan mouse untuk perintah yang diinginkan.
- 5. *Ruler* : Digunakan untuk mengatur letak teks dalam halaman selain itu kita juga dapat mengatur batas halaman, margin, tabulasi serta kedalaman paragraf. Ada 2 jenis mistar yaitu mistar vertikal dan horisontal.
- 6. *Scrollbar* : Digunakan untuk melihat teks yang tidak terlihat dalam layar monitor. Ada 2 macam scrollbar yaitu scrollbar vertikal dan horisontal.
- 7. *Statusbar* : Digunakan untuk menampilkan informasi mengenai perintah-perintah yang sedang digunakan dan dokumen pada saat itu.

Sedangkan Microsoft word 2007, mengenai pengertian dan cara membuka atau mengaktifkan tetap sama hanya saja Microsoft Word 2007 merupakan program pengolah kata terbaru dari Microsoft. Tampilan Microsoft Word 2007 sebagai berikut:

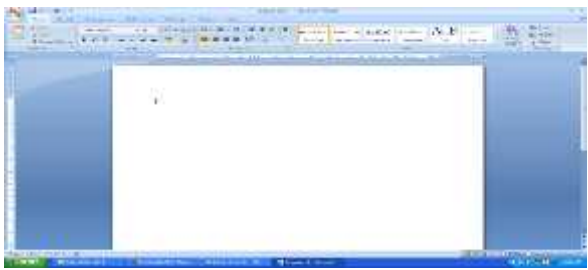

Gambar 2. Tampilan Ms. Word 2007

Berikut ini adalah beberapa istilah yang akan dipakai dalam mengoperasikan Microsoft Word 2007:

- 1. Hotkey / shortcut Berupa kombinasi beberapa tombol tertentu pada keyboard yang menyebabkan program aplikasi yang sedang berjalan untuk melakukan suatu proses tertentu
- 2. Toolbar (pada Mic. Word 2007 disebut ribbon) Pada Mic. Word 2007, perintah perintah sudah ditampulkan dalam grup-grup terpisah

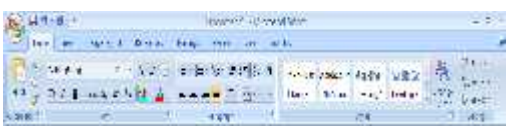

Gambar 3. Toolbar

3. Ruler margin (Indent) Digunakan untuk mengatur batas kiri dan kanan dari suatu halaman

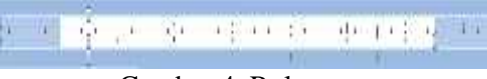

Gambar 4. Ruler

- 1. Left Indent
	- First Line Indent Digunakan untuk mengatur posisi huruf pertama pada setiap awal paragraf
	- Hanging Indent Digunakan untuk mengatur posisi huruf setelah baris pertama pada suatu paragraf
	- Left Indent Digunakan untuk mengatur batas kiri untuk semua teks
- 2. Right Indent

Digunakan untuk mengatur batas kanan untuk semua teks

Ada bebrapa perbedaan microsoft word 2003 dengan 2007 yaitu: 1) saat men-save di microsoft word 2003 jika tidak dirubah maka eksistensinya yaitu .doc, dan jika men-save di microsoft 2007 maka eksistensi docx dan tidak bisa dibaca di microsoft word 2003, 2) tampilan: microsoft word 2007 memiliki theme yang khas, tidak terpengaruh oleh theme komputer, berbeda dengan office 2003 yang bisa berubah, serta tampilan jauh lebih bagus microsoft 2007, lebih cepat, memiliki fitur baru, 3) Microsoft word 2007 memiliki perbaikan pada ratusan bug.

Sebagaimana yang terkandung dalam Standar kompetesi dan Kompetensi dasar mata pelajaran TIK, bahwa untuk siswa kelas X diberikan materi pelajaran pengolah kata, dengan Standar Kompetensi (SK) yang ke-5 (lima) serta Kompetensi Dasar (KD) sebanyak 4 (empat) sebagai berikut:

- 1. Menggunakan perangkat lunak pengolah angka untuk menyajikan Informasi
- 2. Mengidentifikasi menu dan ikon pada perangkat lunak pengolah kata
- 3. Menjelaskan fungsi menu dan ikon pada perangkat lunak pengolah kata
- 4. Menggunakan menu dan ikon pokok pada perangkat lunak pengolah kata
- 5. Membuat dokumen pengolah kata sederhana

Microsoft word adalah program aplikasi pengolah kata yang paling populer dan banyak digunakan saat ini untuk membantu dalam pengerjaan dokumen..

Program pengolah kata merupakan bagian dari materi pembelajaran yang harus diajarkan untuk tingkat SMA sesuai dengan Standar komptenesi dan Komptensi dasar, adapun materi yang harus disampaikan seperti pengenalan program, menu, toolbar, icon, memformat dokumen, membuat tabel, menyisipkan gambar, dan mail merge.

Program pengolah kata ini sangat penting diberikan kepada siswa, karena selain siswa dapat belajar program itu sendiri, siswa dapat menggunakannya untuk membuat dokumen atau penggunaan yang ada pada mata pelajaran lain untuk membuat sebuah dokumen atau mengedit dokumen.

### **2.2 Hakikat, Interaksi dan Hasil belajar 1. Hakikat Belajar**

Menurut Bagne seperti yang dikutip oleh M. Purwanto (1990 : 84) menyatakan bahwa: "Belajar terjadi apabila suatu situasi stimulus bersama dengan isi ingatan mempengaruhi siswa sedemikian rupa hingga perbuatannya berubah dari waktu sebelum ia mengalami situasi itu ke waktu sesudah ia mengalami situasi tadi ", sementara itu Edward Thorndike (1973) berpendapat, bahwa belajar adalah proses orang memperoleh berbagai kecakapan, keterampilan, dan sikap.

Belajar mencakup semua aspek tingkah laku dan dapat dilihat dengan nyata, proses yang tidak dapat dilihat dengan nyata, proses itu terjadi dalam diri seseorang yang sedang mengalami belajar. Jadi belajar bukan merupakan tingkah laku yang nampak tetapi merupakan proses yang terjadi secara internal individu dalam usahanya memperoleh hubungan yang baru. Hubungan baru dapat berupa antara reaksi-reaksi, perangsangan-perangansangan dan reaksi. Dari uraian tentang belajar di atas, dapat kita ambil kesimpulan betapa pentingnya proses belajar dan kehidupan manusia. Untuk itu perlu kiranya kita menyusun sendiri prinsip prinsip belajar. Dalam hal ini Slameto (19991:27-28) mengemukakan prinsip prinsip belajar, sebagai berikut:

- 1. Dalam belajar setiap siswa harus berpartisipasi aktif meningkatkan minat dan membimbing untuk mencapai tujuan instruksional.
- 2. Belajar bersifat keseluruhan dan materi itu memiliki struktur, penyajian yang sederhana sehingga siswa mudah menangkap pengertiannya.
- 3. Belajar harus dapat menimbulkan reinforcement dan motivasi yang kuat pada siswa untuk mencapai tujuan instruksional.
- 4. Belajar itu proses kontinyu maka harus tahap demi tahap menurut discovery.
- 5. Belajar adalah proses organisasi, adaptasi, eksplorasi dan discovery.
- 6. Belajar harus dapat mengembangkan kemampuan tertentu sesuai dengan tujuan intruksional yang harus dicapai.
- 7. Belajar memerlukan saran yang cukup, sehingga siswa dapat belajar dengan tenang.
- 8. Belajar perlu lingkungan yang menantang, dimana anak dapat mengembangkan kemampuannya ber eksplorasi dan belajar dengan efektif.
- 9. Belajar perlu ada interaksi siswa dengan lingkungannya.

## **2. Interaksi Belajar**

Belajar mengajar adalah sebuah interaksi yang bernilai normatif. Belajar mengajar adalah suatu proses yang dilakukan secara sadar dan bertujuan. Dalam interaksi pembelajaran unsur guru dan siswa harus aktif, karena tidak mungkin terjadi proses interaksi bila hanya satu unsur yang aktif. Aktif dalam sikap, mental, dan perbuatan. Dalam sistem pengajaran dengan pendekatan keterampilan proses, siswa harus lebih aktif daripada guru. Guru hanya bertindak sebagai fasilitator dan pembimbing. Inilah yang disebut dengan interaksi edukatif sebagimana yang dikemukakan Abu Achmadi dan Shuyadi, (1985:47), interaksi edukatif adalah suatu gambaran hubungan aktif dua arah antara guru dan anak didik yang berlangsung dalam ikatan tujuan pendidikan.

Ada tiga pola komunikasi antara guru dan anak didik dalam proses interaksi edukatif, yakni komunikasi sebagai aksi, komunikasi sebagai interaksi, dan komunikasi sebagai transaksi.

- 1. Komunikasi sebagai aksi atau komunikasi satu arah menempatkan guru sebagai pemberi aksi dan anak didik sebagai penerima aksi. Guru aktif, dan anak didik pasif. Mengajar dipandang sebagai kegiatan menyampaikan bahan pelajaran.
- 2. Komunikasi sebagai interaksi atau komunikasi dua arah, guru berperan sebagai pemberi aksi atau penerima aksi. Demikian pula halnya anak didik, bisa sebagai penerima aksi, bisa pula sebagai pemberi aksi. Antara guru dan anak didik akan terjadi dialog.
- 3. Komunikasi sebagai transaksi atau komunikasi banyak arah, komunikasi tidak hanya terjadi antara guru dan anak didik. Anak didik dituntut lebih aktif daripada guru, seperti halnya guru, dapat berfungsi sebagai sumber belajar bagi anak didik lain. Penggunaan variasi pola interaksi mutlak dilakukan oleh guru. Hal ini dimaksudkan agar tidak

menimbulkan kebosanan, kejenuhan, serta untuk menghidupkan suasana kelas demi keberhasilan anak didik dalam mencapai tujuan.

# **3. Hasil Belajar**

Belajar sangat erat hubungannya dengan prestasi belajar karena prestasi itu sendiri merupakan hasil belajar itu biasanya dinyatakan dengan nilai. Menurut Winarno Surahmad ( 1997 : 88 ) "Hasil belajar adalah hasil dimana guru melihat bentuk akhir dari pengalaman interaksi edukatif yang diperhatikan adalah menempatkan tingkah laku".

Dapat diartikan bahwa hasil belajar adalah suatu bentuk pertumbuhan atau Perubahan diri seseorang yang dinyatakan dengan cara bertingkah laku baru berkat pengalaman baru.

Hasil belajar merupakan hasil dari proses kompleks. Hal ini disebabkan banyak Faktor yang terkandung di dalamnya baik yang berasal dari faktor internal maupun faktor eksternal.

Adapun faktor internal yang mempengaruhi hasil belajar yaitu:

- 1. Faktor fisiologi seperti kondisi fisik dan kondisi indera.
- 2. Faktor Psikologi meliputi bakat, minat, kecerdasan motivasi, kemampuan kognitif. Sedangkan faktor eksternal yang

mempengaruhi hasil belajar adalah :

- 3. Lingkungan : alam,masyarakat/keluarga
- 4. Faktor Instrumental : kurikulum/bahan pengajaran sarana dan fasilitas.

## **2.3 Motivasi belajar**

Motivasi dapat diartikan sebagai kekuatan (energi) seseorang yang dapat menimbulkan tingkat persistensi dan entusiasmenya dalam melaksanakan suatu kegiatan, baik yang bersumber dari dalam diri individu itu sendiri (motivasi intrinsik) maupun dari luar individu (motivasi ekstrinsik).

Motivasi tersebut perlu dimiliki oleh para siswa dan guru untuk memperlancar pembelajaran. Kaitannya dengan pembelajaran, motivasi merupakan faktor yang sangat besar pengaruhnya pada proses belajar siswa tanpa adanya motivasi, maka proses belajar siswa akan sukar berjalan secara lancar. Dalam konsep pembelajaran, motivasi berarti seni mendorong peserta didik untuk terdorong melakukan kegiatan belajar sehingga tujuan pembelajaran tercapai.

Motivasi adalah syarat mutlak dalam belajar, hal ini berarti dalam proses pembelajaran. Adakalanya guru membangkitkan dorongan, desire. incentive, atau memotivasi murid untuk aktif ambil bagian dalam kegiatan belajar (Rasyad, 2003:92). Upaya menggerakkan, mengarahkan, dan mendorong kegiatan murid untuk belajar dengan penuh semangat dan vitalitas yang tinggi dinamakan memberi motivasi.

# **2.4 Tutor Sebaya**

Melakukan strategi belajar secara dini dalam upaya mengantisipasi kesulitan kesulitan yang dihadapi siswa agar tidak berdampak lebih jauh terhadap pengaruh yang cukup signifikan terhadap kemampuan siswa dalam menguasai kompetensi yang seharusnya dicapai dan berdampak terhadap prestasi belajar siswa, salah satu metode yang diduga mampu membuat suasana pembelajaran yang menarik dan menyenangkan serta dapat membantu kesulitan belajar siswa adalah metode dengan tutor sebaya. Melalui metode ini, siswa secara terbuka dan interaktif di bawah bimbingan guru, sehingga siswa terpacu untuk menguasai bahan ajar yang disajikan sesuai standar.

## **1. Pengertian Tutor Sebaya**

Ada beberapa teori dalam mendasari strategi pembelajaran dengan tutor sebaya adalah sebagai berikut:

- 1. Zaini (dalam Suyitno, 2004:36) mengatakan bahwa metode belajar yang paling baik adalah mengajarkan kepada orang lain. Oleh karena itu, pemilihan model pembelajaran tutor sebaya sebagai strategi pembelajaran akan sangat membantu siswa dalam mengerjakan materi kepada temantemannya.
- 2. Conny Semiawan (dalam Suherman dkk, 2003:276) mengemukakan bahwa tutor sebaya adalah siswa yang pandai memberikan bantuan belajar kepada siswa yang kurang pandai. Bantuan tersebut dapat dilakukan teman-teman di

luar sekolah. Mengingat bahwa siswa merupakan elemen pokok dalam pengajaran, yang pada akhirnya dapat mengubah tingkah laku sesuai dengan yang diharapkan. Untuk itu, maka siswa harus dijadikan sumber pertimbangan di dalam pemilihan sumber pengajaran.

3. Suryo dan Amin (1984:51) yang dimaksud dengan tutor sebaya adalah seorang atau beberapa orang siswa yang ditunjuk dan ditugaskan untuk membantu siswa-siswa tertentu yang mengalami kesulitan belajar.

# **2. Pengertian Bimbingan Tutor Sebaya**

Sedangkan yang dimaksud bimbingan tutor sebaya adalah kegiatan bimbingan yang dilaksanakan oleh siswa yang memiliki pemahaman dan keterampilan lebih luas dibandingkan dengan teman-temannya yang lain dan telah diberi pengarahan tentang keterampilan komunikasi dan konseling (tutor) dalam mencapai tujuan yang telah ditetapkan yaitu membantu teman-temannya yang mengalami kesulitan belajar (tutee) pada pelajaran TIK agar memperoleh hasil yang lebih baik. Greenwood dkk,(kalkowsky, 2004:6) mengemukakan bahwa "Terdapatnya keuntungan yang dapat diperoleh dari pelaksanaan tutor sebaya, yaitu keterampilan mengembangkan prilaku social dan disiplin kelas, serta meningkatkan hubungan antar tutor. Dalam penelitiannyapun Greenwood menemukan adanya penigkatan .kepercayaan diri dan kemampuan pengendalian diri. Semuanya bermanfaat bagi tutor dan tutee".

Dari penjelasan diatas, jelas bahwa pembelajaran bantuan tutor sebaya memberikan keuntungan, baik bagi siswa tutor maupun siswa yang dibimbingnya (tutee). Bagi tutor dengan membimbing atau mengajarkan suatu topik kepada temannya, maka pengertian terhadap materi itu akan menjadi lebih mendalam dan kesempatan untuk pengayaan dalam belajar. Sedangkan siswa yang dibimbing akan lebih cepat mengerti karena bahasa siswa lebih mudah dimengerti oleh temannya. Sejalan dengan itu Natawidjaya (dalam Zuchri, 1996:5) mengatakan bahwa "bantuan belajar oleh tutor sebaya pada umumnya memberi hasil yang cukup baik, hubungan antara siswa yang satu dengan siswa yang lain pada umumnya terasa lebih dekat dibanding dengan guru". Murid yang menjadi tutor hendaknya diperhatikan segi kemampuan dalam penguasaan materi dan kemampuan membantu orang lain. Itu berarti bahwa tutor adalah murid yang tergolong baik dalam prestasi belajarnya dan mempunyai hubungan social yang baik dengan teman-temannya (Sawali Tuhusya :2007).

Tutor Sebaya merupakan salah satu strategi pembelajaran untuk membantu memenuhi kebutuhan peserta didik. Ini merupakan pendekatan kooperatif bukan kompetitif. Rasa saling menghargai dan mengerti dibina di antara peserta didik yang bekerja bersama.

Tutor Sebaya akan merasa bangga atas perannya dan juga belajar dari pengalamannya. Hal ini membantu memperkuat apa yang telah dipelajari dan diperolehnya atas tanggung jawab yang dibebankan kepadanya. Ketika mereka belajar dengan "Tutor Sebaya", peserta didik juga mengembangkan kemampuan yang lebih baik untuk mendengarkan, berkonsentrasi, dan memahami apa yang dipelajari dengan cara yang bermakna. Penjelasan Tutor Sebaya kepada temannya lebih memungkinkan berhasil dibandingkan guru. Peserta didik melihat masalah dengan cara yang berbeda dibandingkan orang dewasa dan mereka menggunakan bahasa yang lebih akrab.

## **3. Manfaat Tutor Sebaya**

Dengan memperhatikan pengertian tutor sebaya, maka dapat disimpulkan bahwa metode tutor sebaya ialah pemanfaatan siswa yang mempunyai keistimewaan, kepandaian dan kecakapan di dalam kelas untuk membantu memberi penjelasan, bimbingan dan arahan kepada siswa yang kepandaiannya agak kurang atau lambat dalam menerima pelajaran yang usianya hampir sama atau sekelas dalam pembelajaran.

Manfaat dari pelaksanaan pengajaran oleh teman sebaya bukan hanya dirasakan oleh tutor saja, tetapi juga menjadi penambah semangat bagi siswa yang dibimbingnya, ia akan lebih memahami konsep dari pada sebelum pengajaran diberikan oleh tutornya. Hasil penelitian Hakim (dalam Zuchri, 1996:16) menerangkan bahwa peran teman sebaya dapat menumbuhkan dan membangkitkan persaingan prestasi belajar

secara sehat, karena siswa yang dijadikan pengajar atau tutor, eksistensinya diakui oleh teman sebaya.

# **4. Petugas Tutor Sebaya**

Agar pelaksanaan pengajaran tutor sebaya dapat berlangsung secara efektif dan berhasil, guru perlu memperhatikan petugas tutor sebaya dan pembentukan kelompok. Banyaknya petugas tutor sebaya ditentukan oleh ciri-ciri yang telah disebutkan di atas dan disesuaikan dengan banyaknya siswa dalam kelas tersebut dan banyaknya siswa dalam tiap-tiap kelompok yang akan direncanakan. Karena jumlah siswa ada 32 orang direncanakan tiap kelompok 4 atau 5 orang, maka petugas tutor sebaya ada 6 orang. Keenam petugas itu dipilih sebaik-baiknya sehingga dapat melaksanakan tugas dengan sebaik mungkin.

Mengenai berapa banyaknya anggota setiap kelompok tidak ada ketentuan yang mutlak harus ditaati sebagai pedoman. Kelompok kecil sebaiknya dengan anggota 4- 5 orang, dengan dasar pemikiran bahwa makin banyak anggota kelompoknya, keefektifan, keefektifan belajar tiap anggota berkurang. Sebaliknya jika terlalu sedikit 2 atau 3 orang, kurang dapat membentuk iklim kelompok yang baik. Kelompok-kelompok itu dapat dibentuk atas dasar minat dan latar belakang, pengalaman atau prestasi belajar. Kehangatan atau iklim kelompok yang baik dapat terbentuk berdasarkan adanya rasa persaudaraan antar anggota.

# **III. METODE PENELITIAN**

Metode penelitian yang digunakan menggunakan penelitian tindakan kelas *(Classroom Action Research),* bertujuan untuk memecahkan masalah-masalah melalui penerapan langsung di kelas atau tempat kerja (Isaac, 1994:27). Sedangkan menurut Prof. Suhardjono (2006:56) mengatakan bahwa penelitian tindakan kelas merupakan bagian dari penelitian tindakan yang dapat dipandang sebagai tindak lanjut dari penelitian deskriftif maupun eksperimen. Pada penelitian tindakan kelas bukan lagi mengetes sebuah perlakuan tetapi sudah mempunyai keyakinan akan ampuhnya sesuatu perlakuan.

#### **3.1 Setting Penelitian**

Adapun setting penelitiannya sebagai berikut:

- 1. Lokasi Penelitian : SMA Negeri 2 Palopo di jalan garuda no. 18 perumnas kota palopo
- 2. Waktu penelitian : di lakukan pada tahun ajaran 2009/2010 pada mata pelajaran TIK kelas X semester genap selama 2 bulan dari bulan mei-juni 2010.
- 3. Subjek Penelitian : siswa kelas X9 sebanyak 32 orang, 23 Siswa Perempuan dan 9 siswa laki-laki.

#### **3.2 Sasaran Penelitian**

Dalam penelitian ini diharapkan:

- 1. Siswa mengerti materi pelajaran yang diajarkan.
- 2. Siswa dapat mengerjakan latihan-latihan dengan benar.
- 3. Dapat menumbuhkan motivasi dan kreativitas belajar.
- 4. Terjadinya interaksi belajar.

#### **3.3 Cara Pengumpulan Data**

Dari hasil pelaksanaan penelitian tindakan, ditentukan teknik pengumpulan data yang berorientasi pada observasi partisipasif (Wolcott,1992), yaitu peneliti melakukan observasi sambil ikut serta dalam kegiatan yang sedang berjalan. Pengambilan data dilakukan dengan Tes dan Observasi. Untuk memudahkan dan terkumpulnya data maka peneliti menggunakan format penilaian (unjuk kerja) dan format observasi dengan skala penilaian sebagai berikut:

Format Observasi :

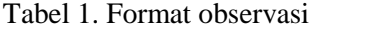

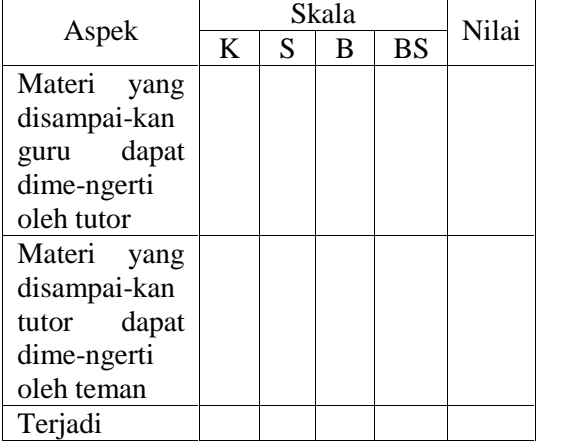

| interaksi      |  |  |  |
|----------------|--|--|--|
| belajar        |  |  |  |
| (keseriusan,   |  |  |  |
| perhatian, dan |  |  |  |
| tanya jawab    |  |  |  |
| tutor dengan   |  |  |  |
| teman)         |  |  |  |
| Kreatifitas    |  |  |  |
| dalam          |  |  |  |
| pengerjaan     |  |  |  |
| latihan        |  |  |  |

*K=Kurang, S=Sedang, B=Baik, BS=Baik Sekali*

Tabel 2. Format Penilaian (Unjuk Kerja)

| Siklus  | Materi                | $N\%$   |  |
|---------|-----------------------|---------|--|
|         | Merubah ukuran dan    | 100     |  |
| I       | jenis huruf           | 100     |  |
|         | Menentukan tata letak |         |  |
|         | huruf                 |         |  |
| П       | Membuat header and    | 100     |  |
|         | footer                |         |  |
| Ш       | Membuat tabel:        |         |  |
|         | Menyisipkan baris     | 100     |  |
|         | Menyisipkan           | 100     |  |
|         | kolom                 |         |  |
| Rumus : |                       | $N = 5$ |  |
|         |                       | $=$ B   |  |

Kriteria Penilaian :

*86 – 100 = Sangat Baik ( SB) 71 – 85 = Baik (B) 56 – 70 = Cukup (C)*

*41 – 55 = Kurang (K)*

*< 40 = Sangat kurang (SK)*

#### **3.4 Analisis Data**

Untuk menganalisa data, peneliti mengumpulkan dan mengolah data secara kuantitatif dari format observasi dan format penilaian (unjuk kerja) dari setiap siklus sehingga dapat mengetahui prosentase peningkatan hasil belajar yang kemudian dideskrifsikan untuk diambil suatu kesimpulan.

### **1. Data Kuantitatif**

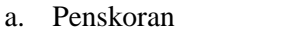

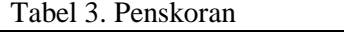

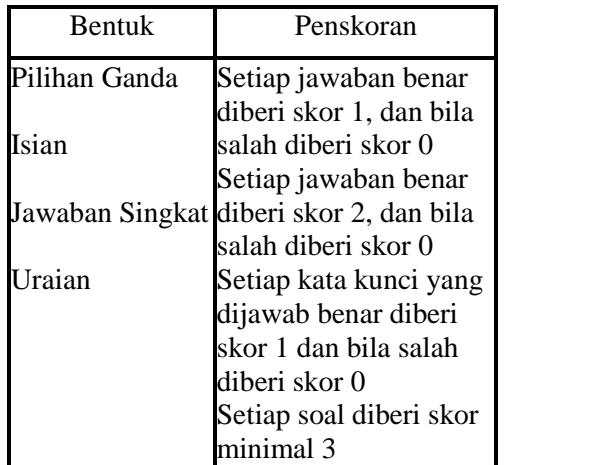

- b. Cara Perhitungan Nilai Akhir
- 1. Nilai Tes Tertulis Misal Aris memperoleh skor seperti tertera pada kolom skor perolehan

Tabel 4. Perhitungan nilai akhir

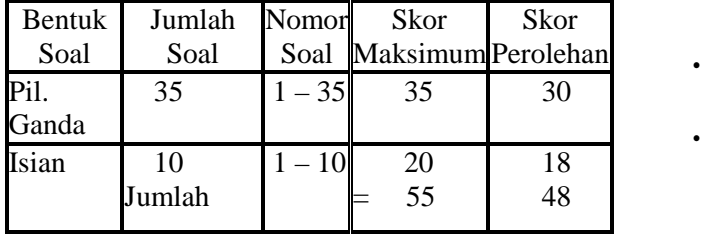

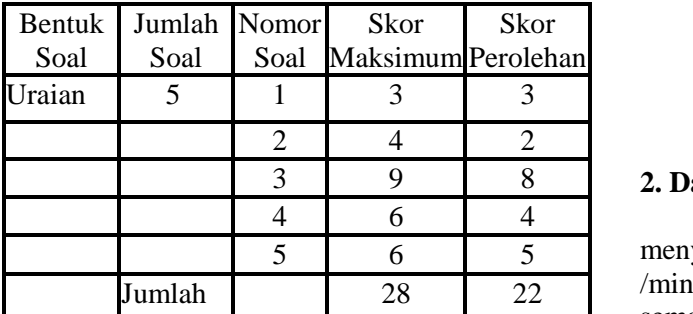

a. Cara Menghitung Nilai Akhir

48

- Nilai PG dan Isian = ---- x  $10 = 8,72$ 55 22
- Nilai Uraian = ----- x  $10 = 7.86$ 28
- b. Perbandingan bobot untuk soal

(pilihan ganda+isian) dan uraian adalah 7 : 3 Nilai tes tertulis= (70% x nilai pilihan

ganda+

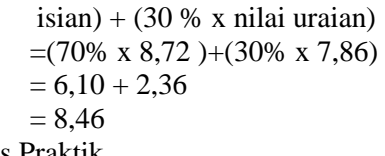

2. Nilai Tes Praktik Misal pada tes praktik (membuat laporan) dengan skor maksimum 23, Aris memperoleh skor 20. Skor perolehan Nilai tes praktik = --------------------- x 10  $=$   $\sim$   $\sim$ Skor maksimum  $20$  $--- x 10 = 8,70$ 

Catatan:

• Tidak ada rangking atau peringkat

23

- Penulisan hasil nilai ditulis apa adanya, tanpa pembulatan
- Nilai dengan menggunakan angka puluhan (dalam jumlah bisa ribuan)
- Misal jumlah aspek ada 23 rata-rata nilai peraspek 70 = 23 x 70 = *1610*
- *Ket. Nilai: 86 – 100 = A = Sangat Baik , 71 – 85 = B = Baik, 56 – 70 =*  $C = Cukup, 41 - 55 = D = Kurang,$ *< 40 = Sangat kurang*
- Jumlah akhir itulah merupakan nilai perolehan masing-masing anak yang ada pada akhirnya dapat diketahui siapa yang tertinggi (hanya untuk gurunya)

## **2. Data Kualitatif**

Belajar Microsoft Word serasa lebih menyenangkan, meningkatkan motivasi /minat siswa, kerjasama dan partisipasi siswa semakin meningkat.

Hal ini dapat diketahui melalui hasil pengamatan yang terekam dalam catatan anekdot dan jurnal harian, serta melalui wawancara tentang sikap siswa terhadap Microsoft Word 2003. Bila 70% siswa telah berhasil, merubah ukuran dan jenis huruf, menentukan tata letak huruf, membuat header and footer, membuat tabel melalui metode tutor sebaya, maka tindakan tersebut diasumsikan sudah berhasil.

#### **DAFTAR PUSTAKA**

- Sukmadinata, Syaodih, Nana. 2005. Metode Penelitia., Bandung : PT Remaja Rosdakarya.
- Djamarah, Bahri, Syaiful. 2000. Guru dan Anak Didik dalam Interaksi Edukatif. Jakarta : PT Rineka Cipta.
- Permana, Budi. 2001. Seri Penuntun Praktis Microsoft Word 2003. Jakarta : PT Gramedia.
- Arikunto, Suharsimi, dkk. 2006. Penelitian Tindakan Kelas, Jakarta : PT Bumi Aksara.
- Sagala, H.Syaiful. 2006. Konsep dan Makna Pembelajaran. Bandung : CV Alfabeto
- Suwanda, Dodo. 2007. Diktat Belajar Komputer jilid 3 dan 4.
- \_\_\_\_\_\_\_\_. Belajar Penelitian Tindakan. Alamat web : ardhana12.wordpress.com/2008/ 01/25/belajar-penelitian-tindakan-kelas-yuuuk/. Diakses pada tanggal 25 Pebruari 2007
	- \_\_\_\_\_\_\_\_. Metoda Pembelajaran. Alamat Web : www.salman-alfarisi.com Diakses pada tanggal 25 Pebruari 2007
- Penerapan Metode Tutor Sebaya dalam upaya mengoptimalkan pemebelajaran mata pelajaran KKPI. Alamat Web : http://smkswadayatmg.wordpress.com/xmlrpc.php. diakses 26 Pebruari 2007
- \_\_\_\_\_\_\_\_. Pembelajaran Geografi Dengan Menggunakan Model Pemberian. http://massofa.wordpress.com/2008/01/07/pembelajaran-geografi-dengan-menggunakan model-pemberian/. diakses 26 Pebruari 2008